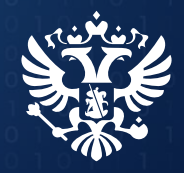

Минцифры России

# Механизм получения сведений ЕГРН посредством ЕПГУ с учетом Федерального закона от 14.07.2022 № 266-ФЗ

Алексеенко О.В.

15.02.2023

## Порядок получения сведений из ЕГРН с 1 марта 2023 г.

**1**

С 1 марта 2023 г. сведения из ЕГРН, содержащие персональные данные, предоставляются правообладателям (266-ФЗ от 14.07.2022). Это направлено на защиту персональных данных правообладателя.

Экспресс-выписка\* новый способ получения сведений из ЕГРН

- **бесплатная**
- предоставляется за несколько минут
- может получить только правообладатель
- выдаётся по объектам недвижимости, сведения о которых есть в личном кабинете
- содержит сведения об объекте недвижимости и правах на него
- не содержит планов, схем и графиков
- должны принимать все органы и организации, как и обычную выписку

## Самостоятельное получение сведений ЕГРН через ЕПГУ с передачей заинтересованной стороне

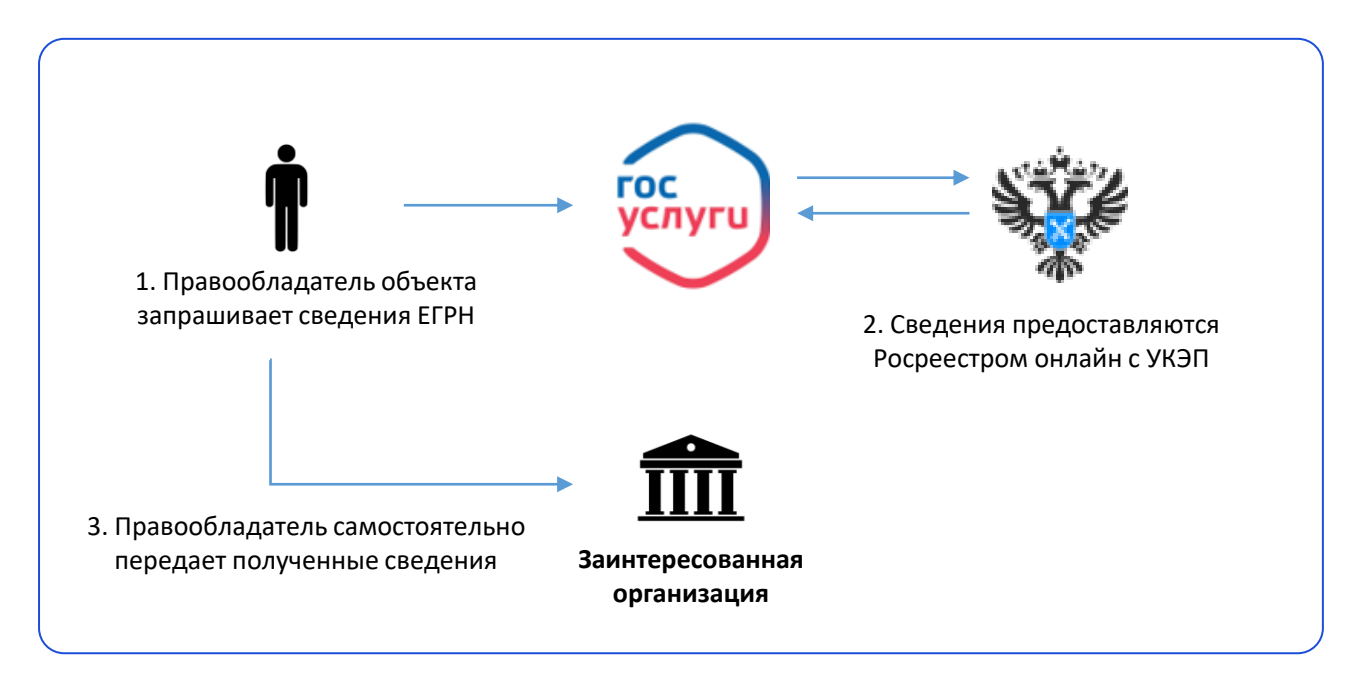

- 1. Запрос сведений ЕГРН может быть направлен **любым из правообладателей** объекта недвижимости
- 2. Правообладатель получает полные персональные данные по себе, ФИО и дату рождения совладельцев и предыдущих правообладателей
- 3. Росреестр предоставляет сведения о зарегистрированных правах и истории перехода прав

## 1. Войдите на Госуслуги под своей учетной записью

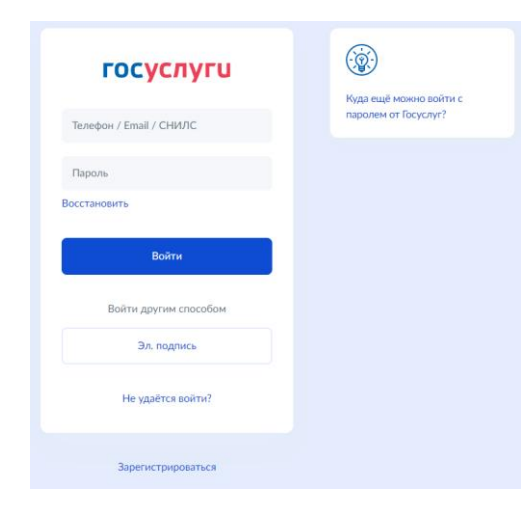

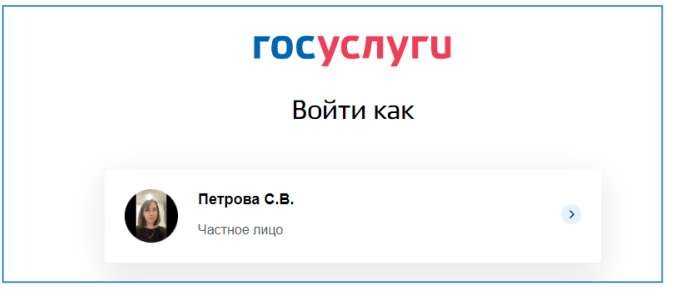

### Учетная запись должна быть подтвержденная

## 2. Воспользуйтесь поиском, указав в запросе -«сведения из ЕГРН»

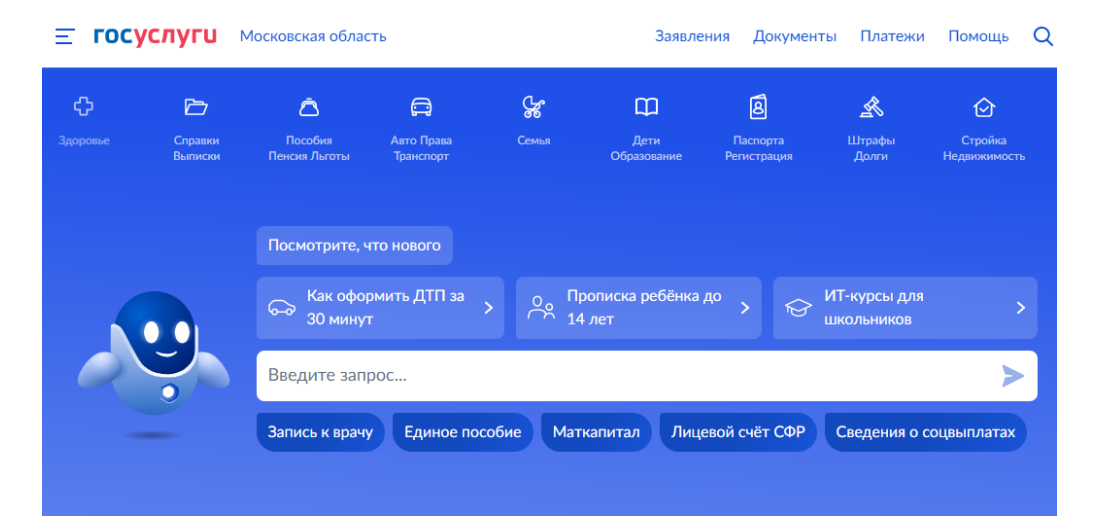

### **2. Перейдите к заполнению заявления**

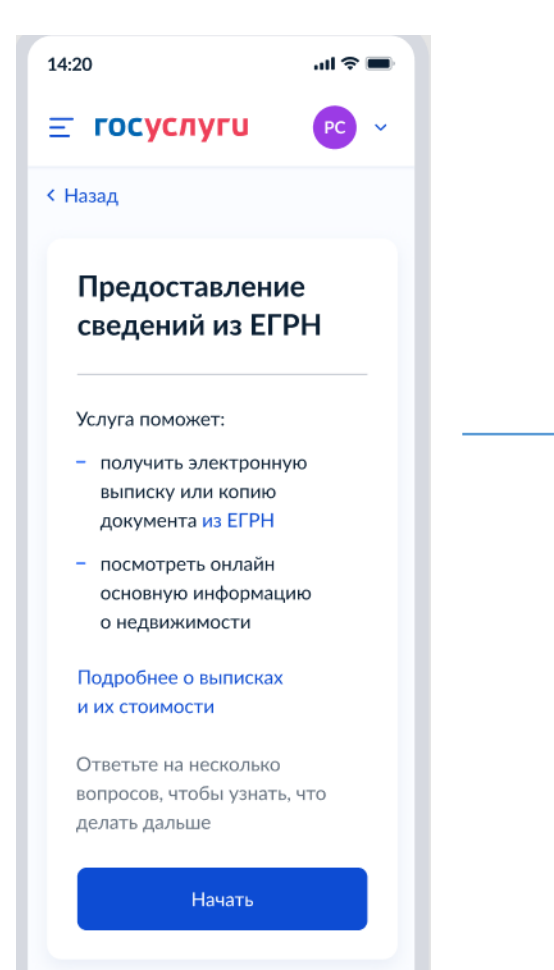

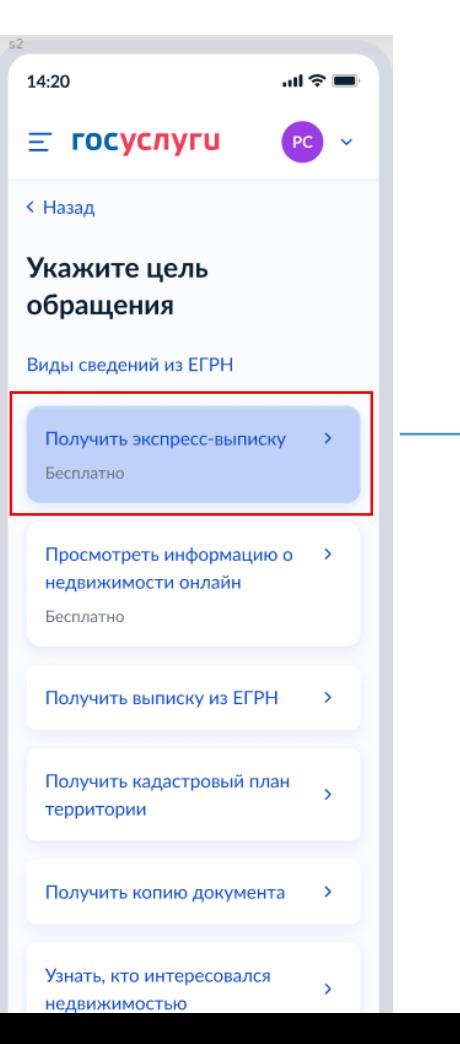

#### 14:20 調多量  $\equiv$  госуслуги  $PC$   $\sim$ < Назад Экспресс-выписка Распечатать можно в МФЦ При самостоятельной распечатке электронный документ теряет юридическую силу. Вы можете получить бумажный документ с печатью в любом МФЦ Липецкой области. Понадобится паспорт и номер заявления Описание Экспресс-выписка - новый способ получения сведений из ЕГРН. Её особенности: - бесплатная - предоставляется за несколько минут может получить только правообладатель выдаётся по объектам недвижимости, сведения о которых есть в личном кабинете содержит сведения об объекте недвижимости и правах на него не содержит планов, схем

и графиков

**4**

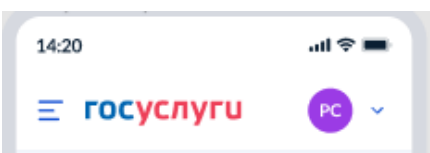

#### **< Назад**

Что нужно для подачи заявления

- Данные паспорта
- Наличие объекта недвижимости в вашем личном кабинете

#### Срок оказания услуги

Несколько минут

#### Результат

Вы получите экспресс-выписку из ЕГРН без планов и схем

Документ будет заверен печатями и электронными подписями Росреестра и Минцифры

Перейти к заполнению

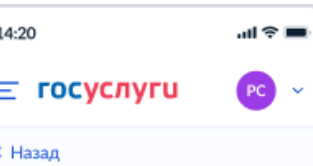

#### Проверьте ваши данные

×

Константинопольский Сергей Константинович Дата рождения 15,06,1989

#### Паспорт гражданина РФ Серия и номер 1234 123456 Дата выдачи 30.06.2009 Кем выдан УВД Ленинского района г. Москвы Код подразделения 111-222 Место рождения

г. Москва

#### ● Редактировать

Верно

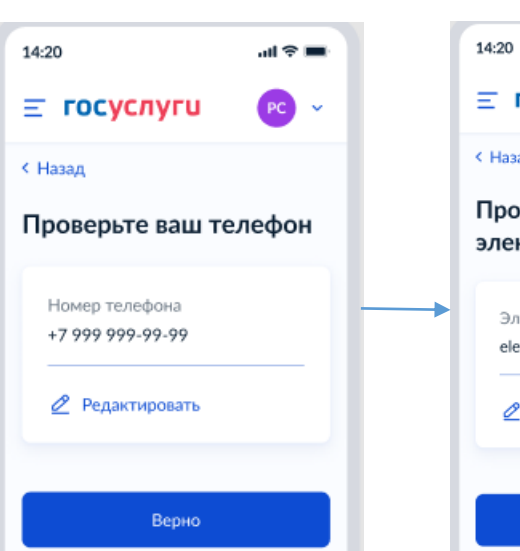

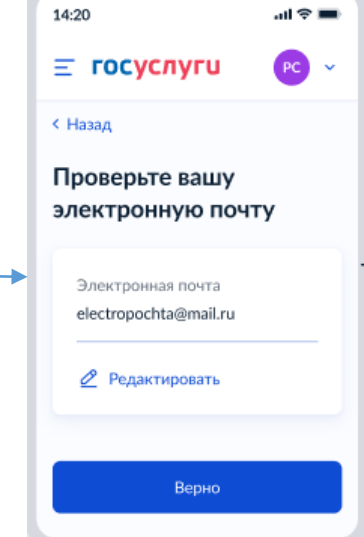

5

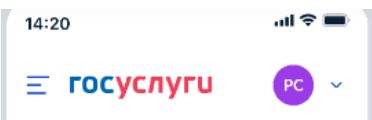

#### **< Назад**

#### Выберите объект недвижимости

Экспресс-выписка доступна только по объектам, сведения о которых есть в личном кабинете

Объект недвижимости

Москва

Помещение, 65,2 кв. м. 12:34:567890:111. г. Москва, ул. Сретенка, д. 24/2, кв. 15

 $\times$ 

Объект незавершённого строительства, 76,3 кв. м, 12:34:567890:222. г. Москва, ул. Сретенка, д. 24/2, кв. 15

Отправить запрос

Объекта нет

#### $\sin \theta =$ 14:20  $\equiv$  госуслуги  $PC$   $\vee$

#### **К** Назад

#### Выберите объект недвижимости

Экспресс-выписка доступна только по объектам, сведения о которых есть в личном кабинете

Объект недвижимости

Помещение, 65,2 кв. ... Q

Вид объекта Помещение

Площадь, кв. м

65,2

Кадастровый номер 12:34:567890:111

Адрес г. Москва, ул. Сретенка, д. 24/2, кв. 15

Отправить запрос

Объекта нет

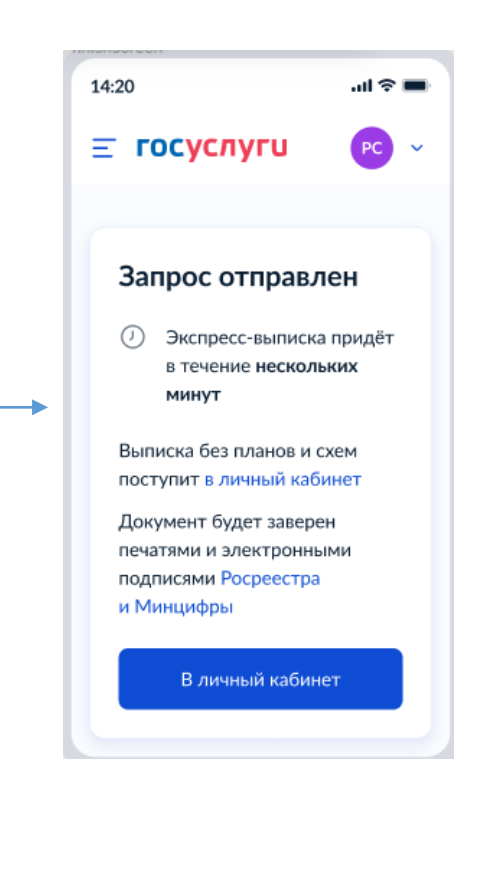

## **3. В личном кабинете в течении 1 минуты появится экспресс-выписка из ЕГРН**

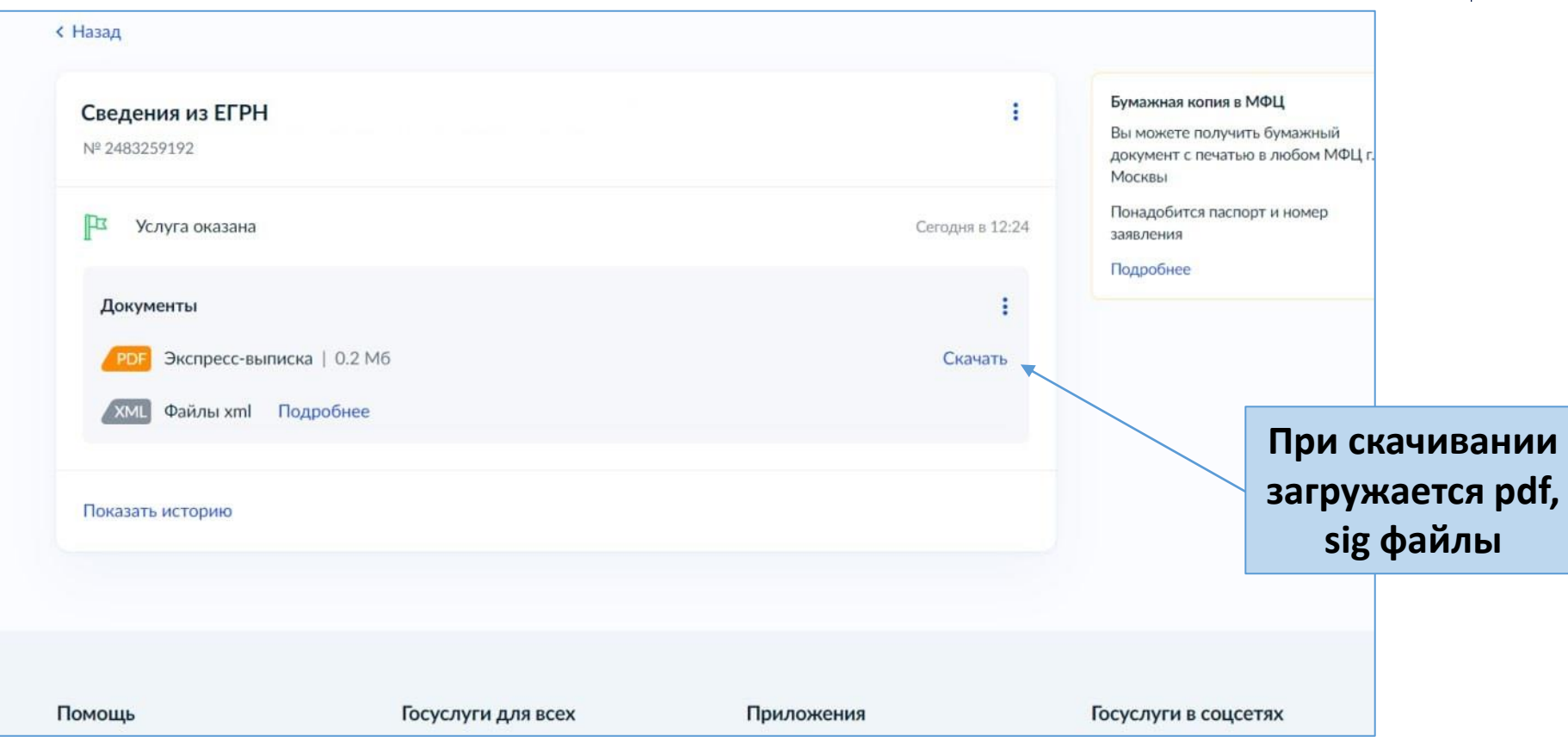

### **4. Визуализация экспресс-выписки**

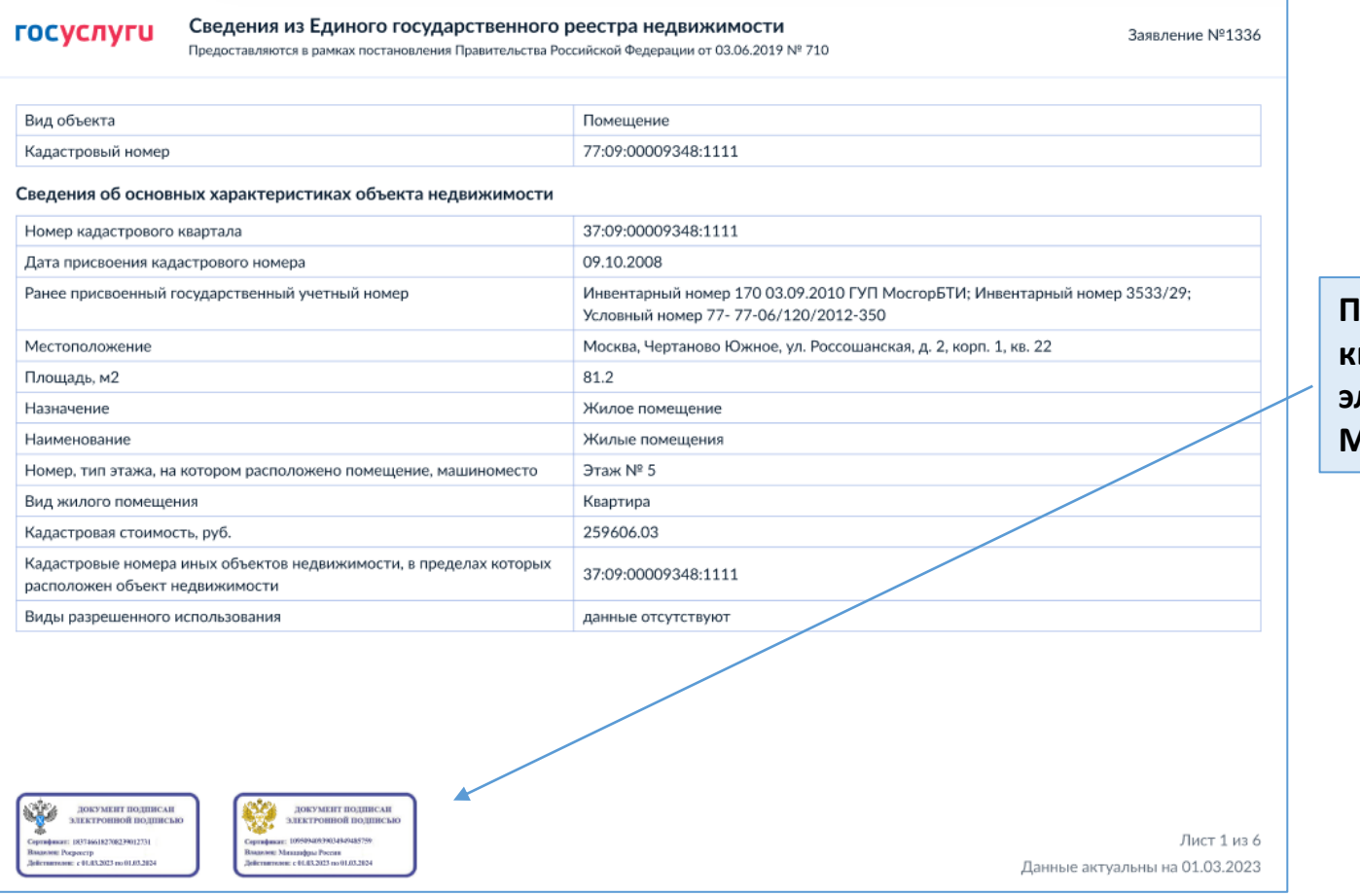

**Подписана усиленной квалифицированной электронной подписью Минцифры и Росреестра**

### **5. Какие сведения содержит экспресс-выписка:**

- Описание объекта кадастровый номер, вид, наименование, площадь, этаж, протяжённость, разрешённое использование, назначение, год ввода в эксплуатацию
- Кадастровую стоимость
- Сведения о правообладателе
- Вид, дату и номер государственной регистрации права и его ограничений
- Наименование и реквизиты документов-оснований государственной регистрации права
- Сведения о заявленных в судебном порядке правах требования
- Сведения о невозможности государственной регистрации без личного участия правообладателя или его представителя
- Сведения о невозможности государственной регистрации перехода, прекращения, ограничения права на земельный участок из земель сельхозназначения
- Сведения обо всех владельцах указанной недвижимости, как бывших, так и нынешних

### **5. Как проверить электронную подпись**

## <https://www.gosuslugi.ru/eds>

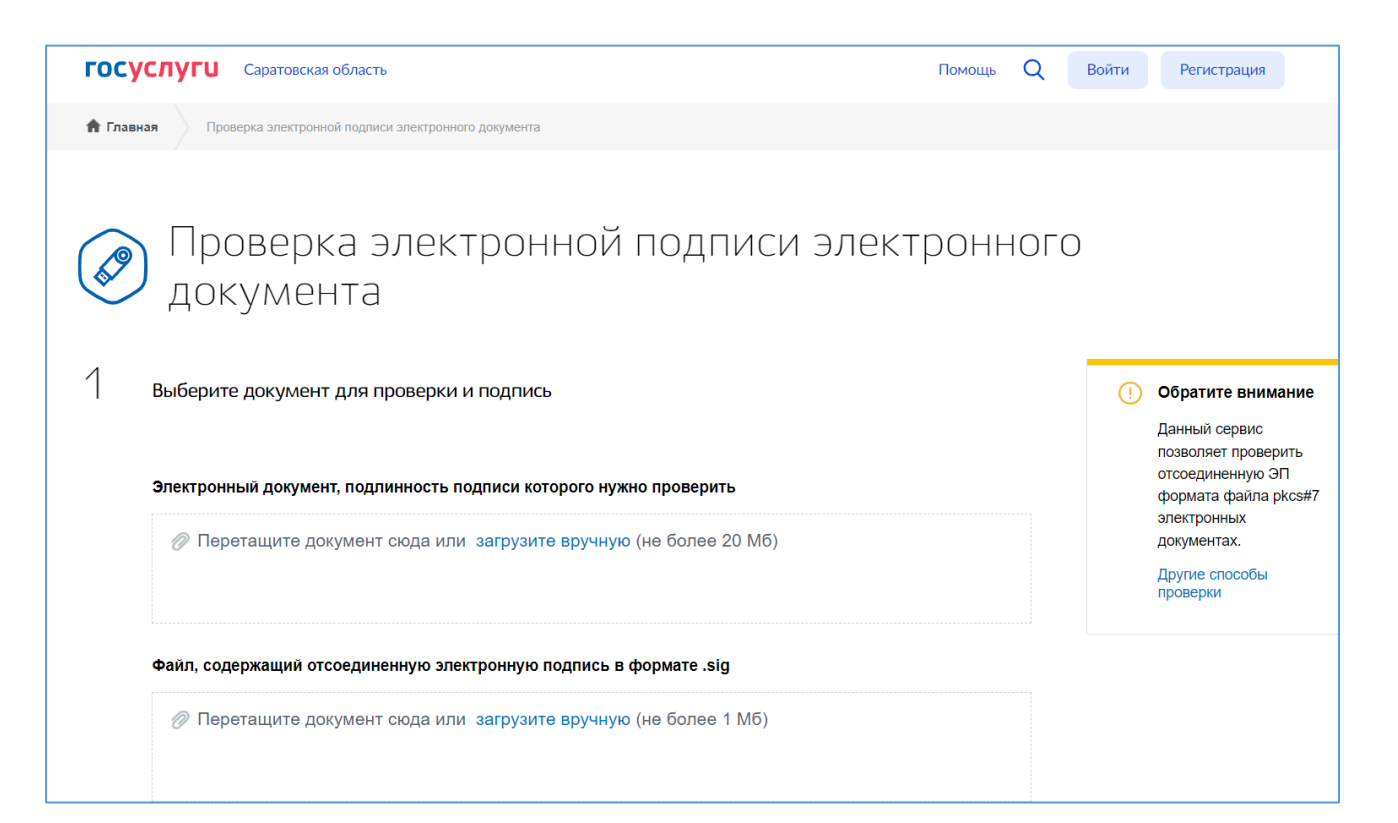

## Получение сведений ЕГРН через цифровой профиль правообладателя с его согласия

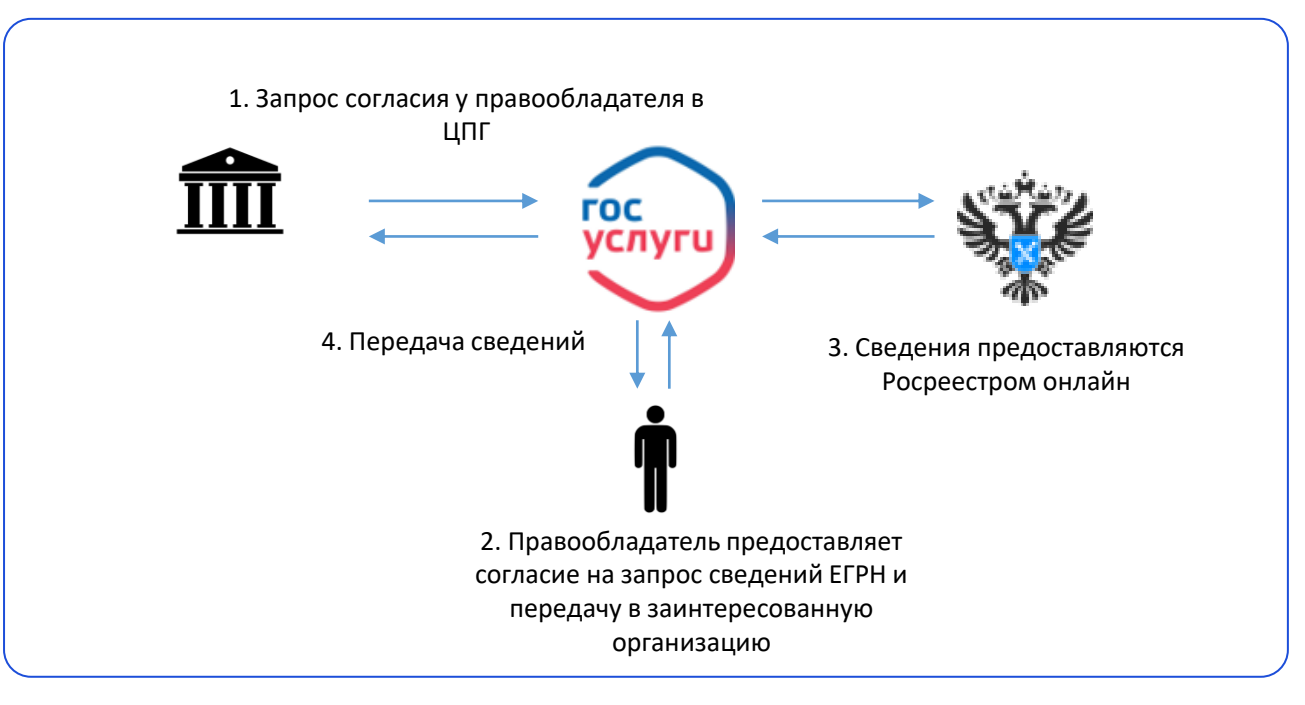

- 1. Согласие на запрос сведений ЕГРН может дать **любой из правообладателей** объекта недвижимости
- 2. Правообладатель получает полные персональные данные по себе, ФИО и дату рождения совладельцев и предыдущих правообладателей
- 3. Росреестр предоставляет сведения о зарегистрированных правах и истории перехода прав

# Порядок получения сведений ЕГРН через цифровой профиль

**12**

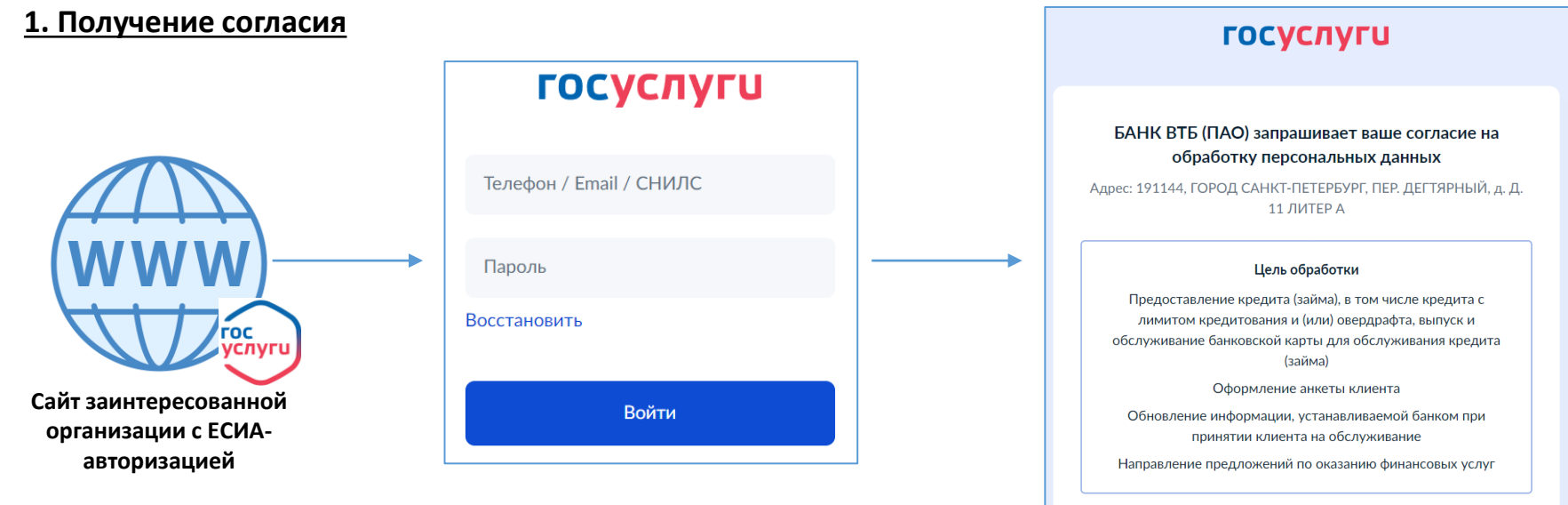

#### **2. Получение сведений ЕГРН**

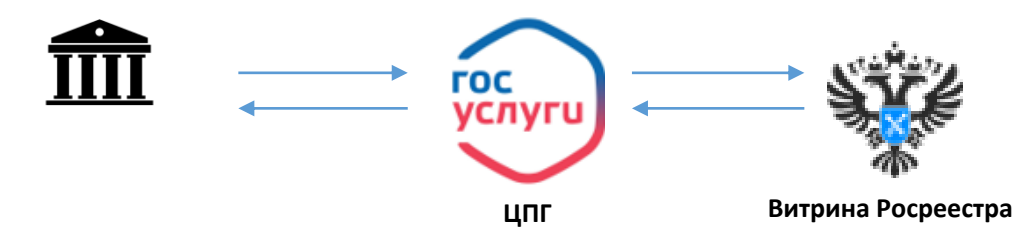

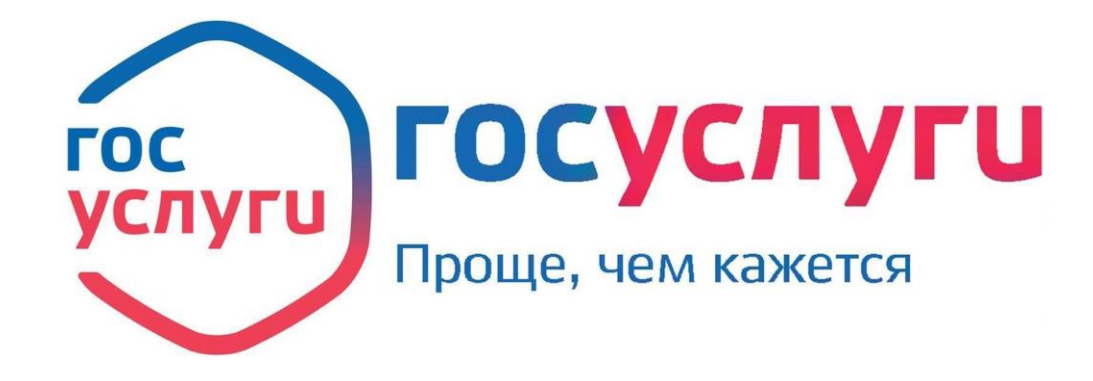

**По всем вопросам: [EGRN@digital.gov.ru](mailto:elk@digital.gov.ru)**